23.05.2024, V1.7 Bahnhofsmanagement Karlsruhe Bahnhof.de / DB Bahnhof live App

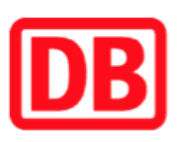

## Umgebungsplan

## Gäufelden

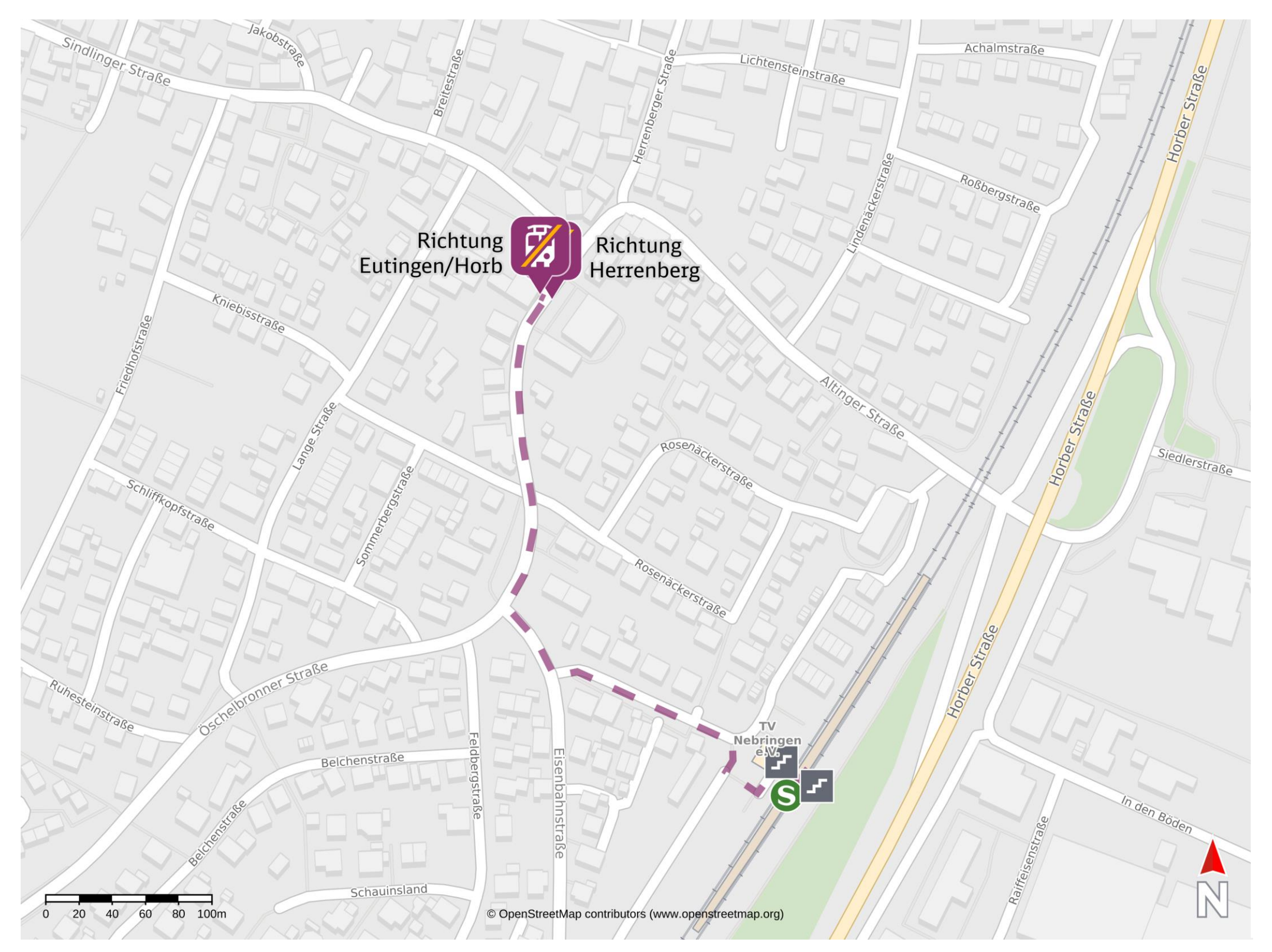

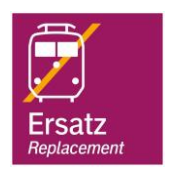

## Wegbeschreibung Schienenersatzverkehr \*

Verlassen Sie den Bahnsteig durch die Unterführung und begeben Sie sich an die Bahnhofstraße. Halten Sie sich links und folgen Sie dem Straßenverlauf bis zur Öschelbronner Straße. Orientieren Sie sich rechts und folgen dem

Straßenverlauf der Öschelbronner Straße bis zur jeweiligen Ersatzhaltestelle.

Die Ersatzhaltestellen befinden sich an der Haltestelle Nebringen Postamt.

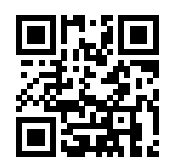

Ersatzhaltestelle Richtung Eutingen / Horb

Ersatzhaltestelle Richtung Herrenberg

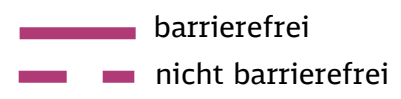

\*Fahrradmitnahme im Schienenersatzverkehr nur begrenzt, teilweise gar nicht möglich. Bitte informieren Sie sich bei dem von Ihnen genutzten Eisenbahnverkehrsunternehmen. Im QR Code sind die Koordinaten der Ersatzhaltestelle hinterlegt.